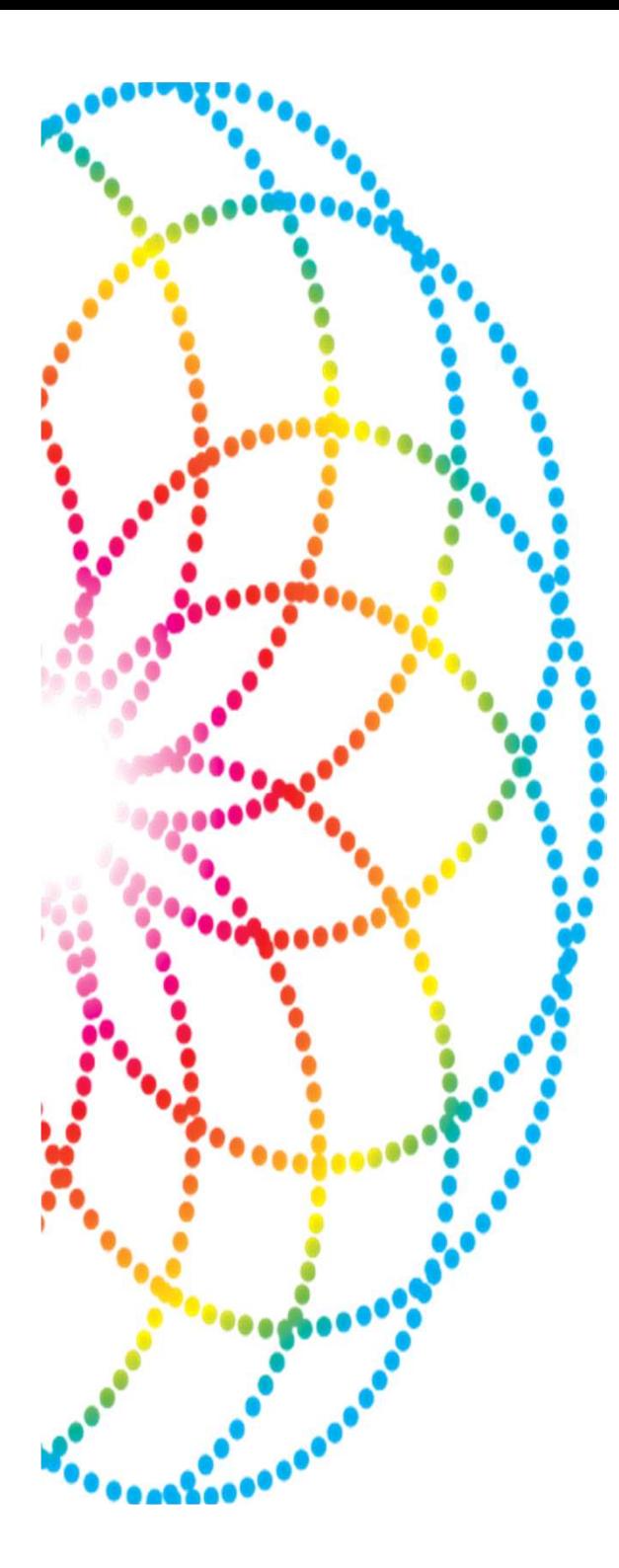

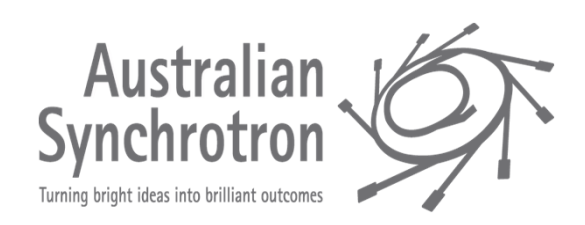

An EPICS solution that can provide a comprehensive, and high performance motor control system for use at synchrotrons and other research laboratories

### Model 3 motor architecture

Model 3

•Top level object is the EPICS motor record

•Lots of code/scripts written to this object

•Next layer is the device support

•Knows about the motor record and talks to the driver

- •Lowest layer is EPICS driver
	- •Knows nothing about the motor record and talks to the hardware
- •C++ model based on asynPortDriver
- •ASYN paramList makes it easy to support hardware specific features
- •Support for ad-hoc coordinated motion
- •Support for coordinated profile motion
- •Easily extended to provide a framework for coordinate system motors

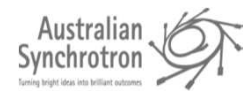

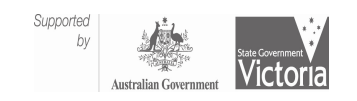

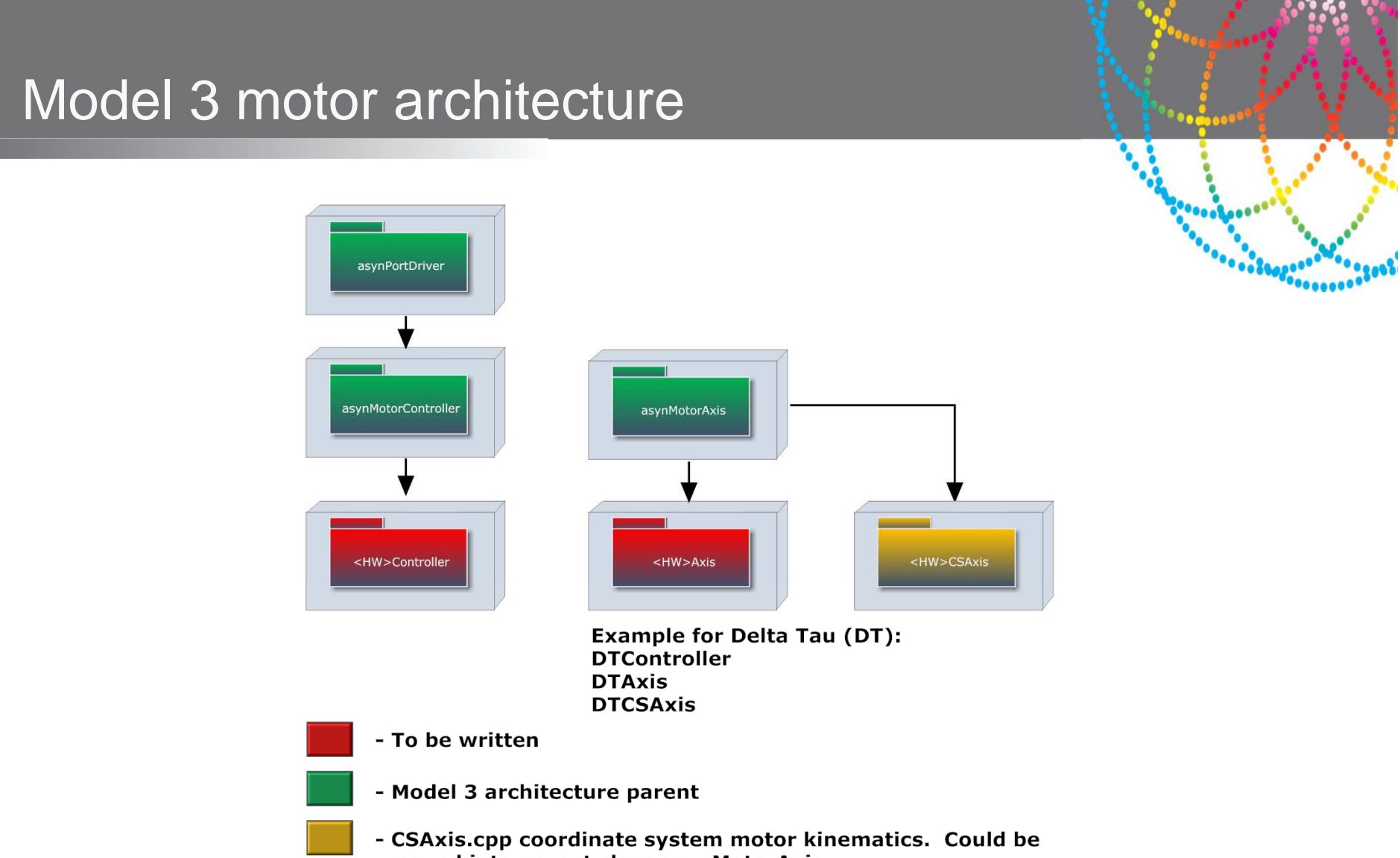

moved into parent class asynMotorAxis.

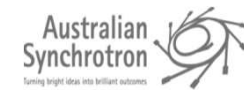

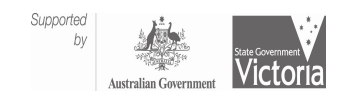

### Hardware specific features

- $\bullet$  ASYN paramList
	- Auto amplifier on/off
	- Auto brake on/off
	- –Encoder stall time
	- –Motor type
	- Encoder type

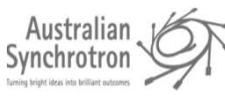

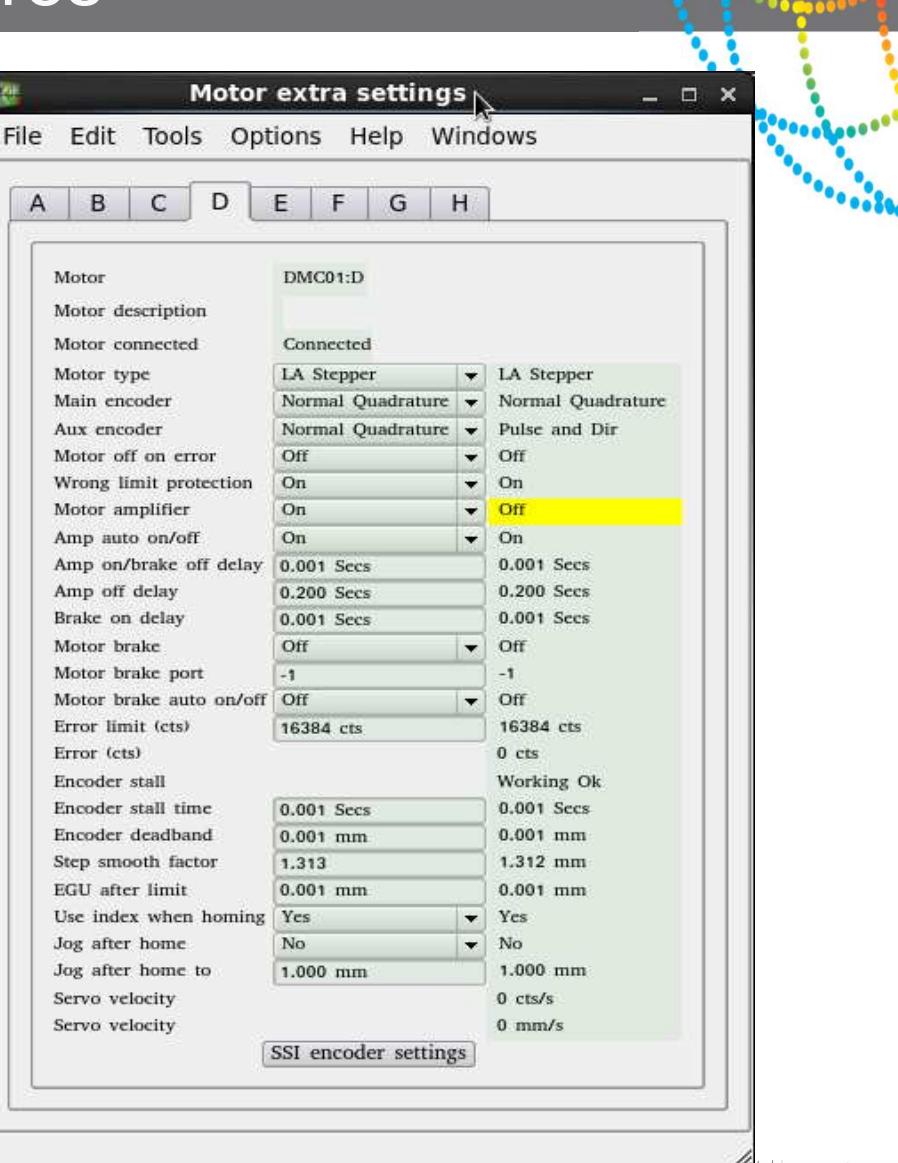

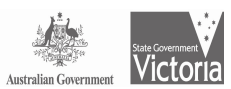

#### Ad-hoc coordinated motion

- $\bullet$  Deferred moves facility
	- Select deferred
	- Select coordinate system
	- Move all motors
	- Select go
	- – Motion coordinated by hardware

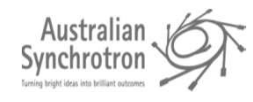

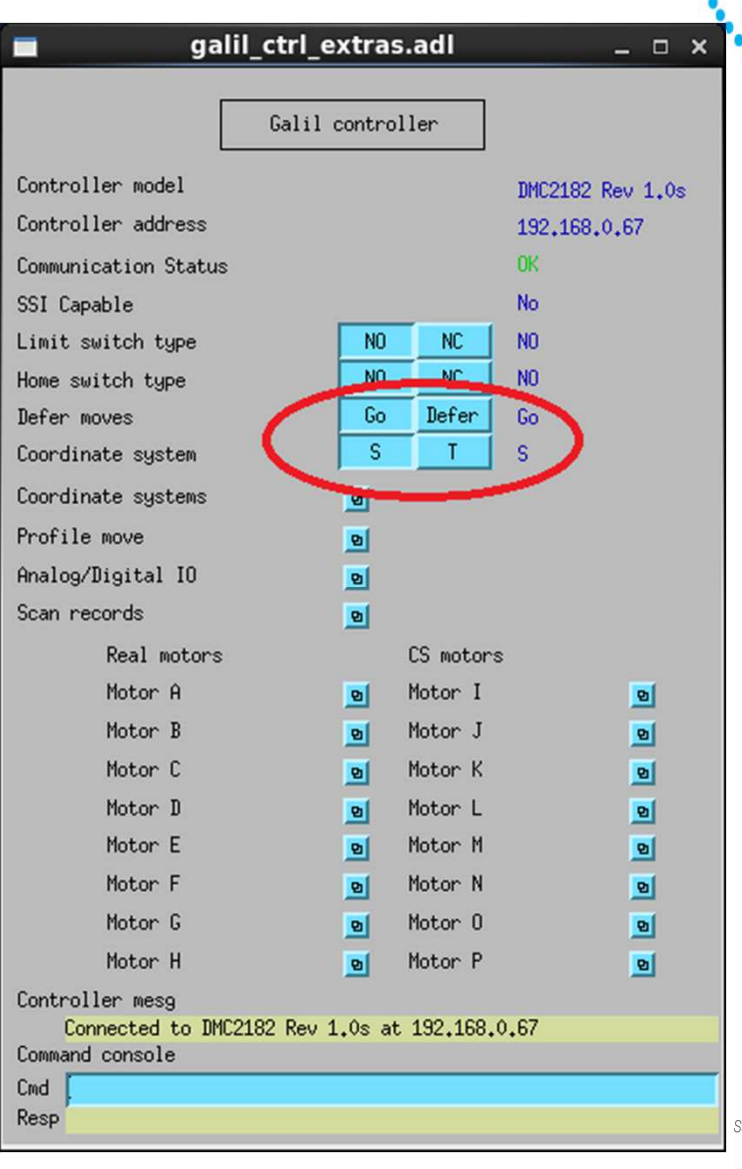

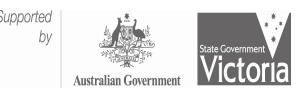

### HowTo: Profile moves

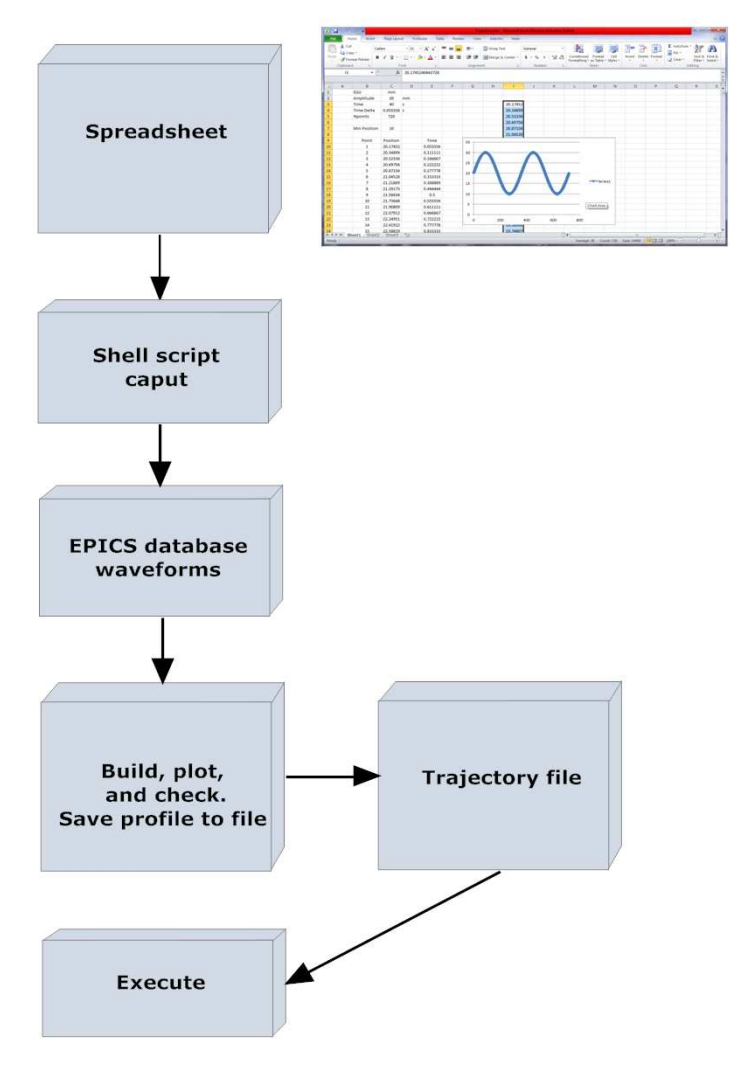

Australian Synchrotron

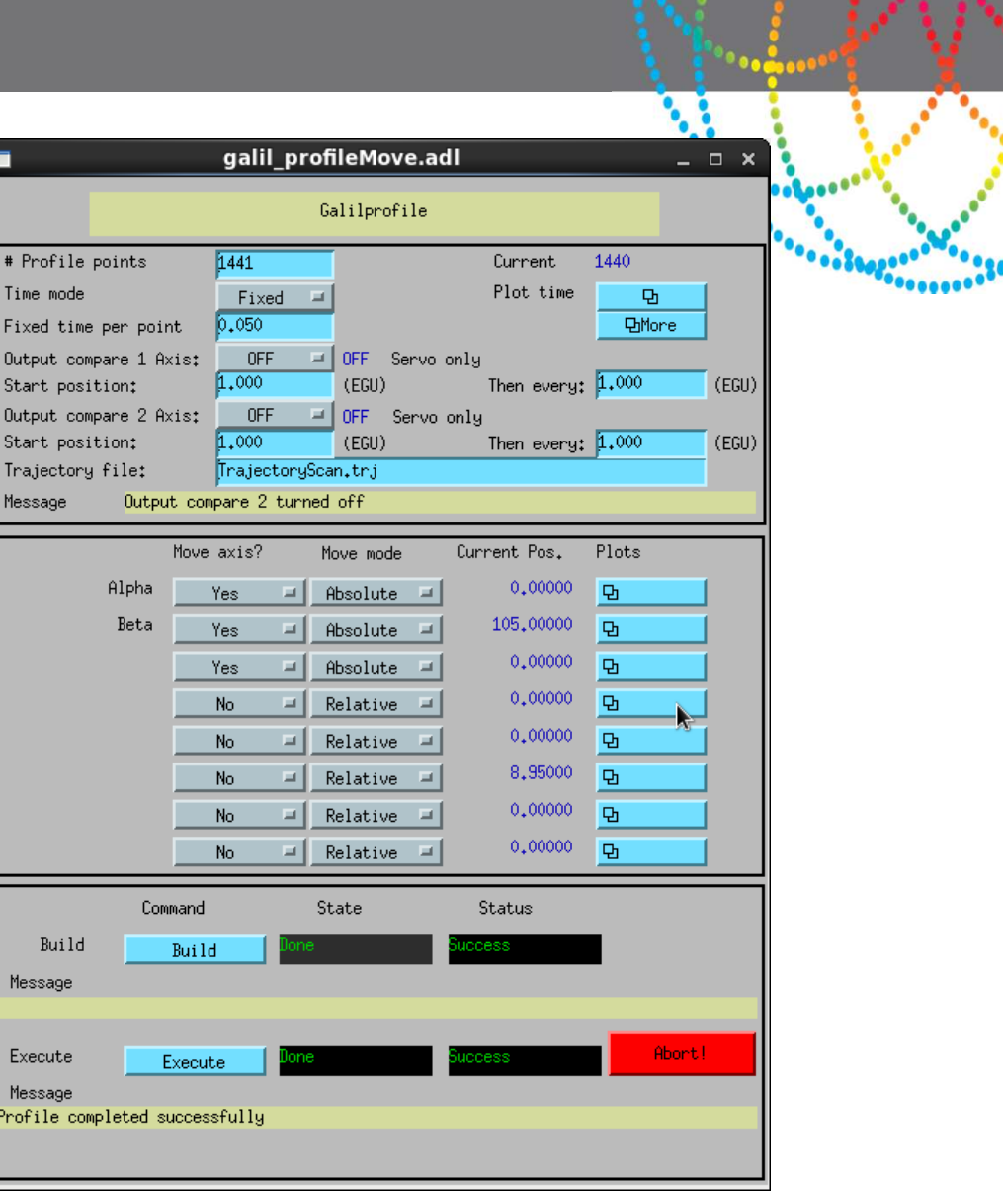

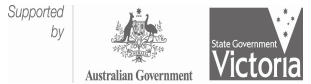

٠

### HowTo: Profile moves

 $\bullet$ Motor profile in action

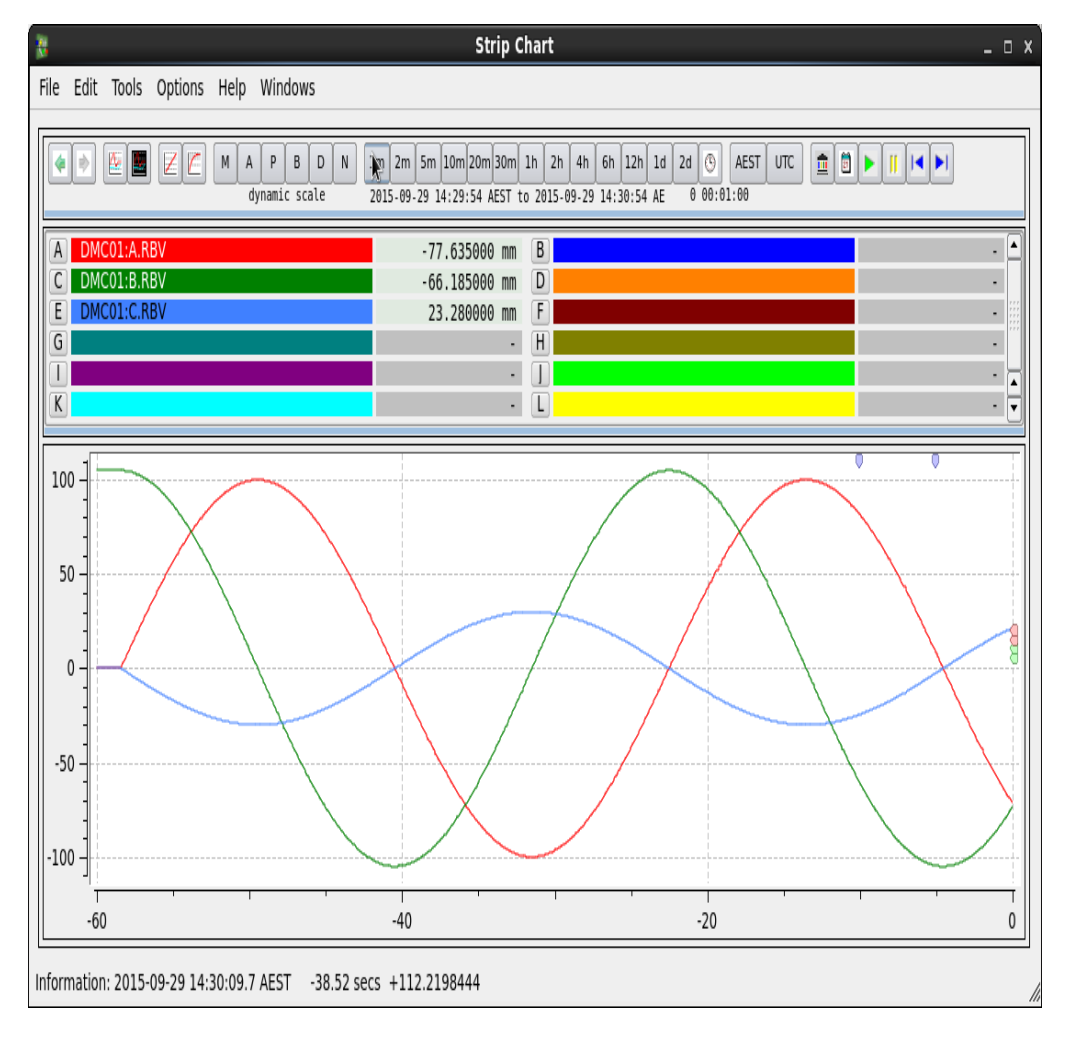

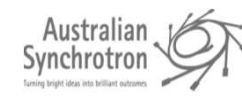

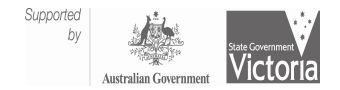

*Constitution* 

.......

# Coordinate system (CS) motors

- •CSAxis.cpp provides kinematics for coordinate system motors
- $\bullet$ 8 Real motors are A to H
- $\bullet$ 8 CS motors are I to P
- 10 variables for use in kinematics  $\bullet$

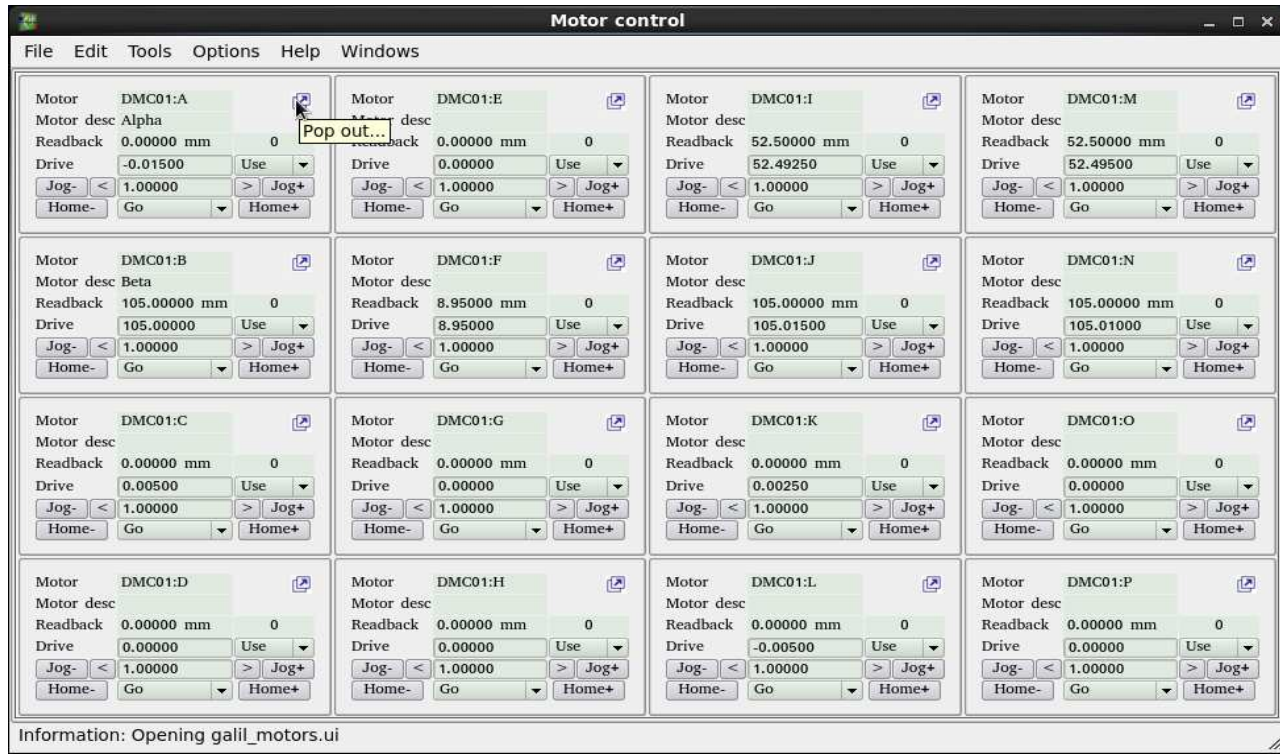

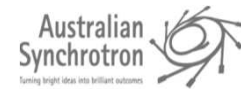

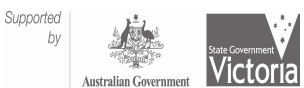

$$
\frac{1}{\frac{1}{\sqrt{2}}}
$$

# Coordinate system (CS) motors

- $\bullet$ Kinematics changed by database
- Kinematics could be moved into  $\bullet$ asynMotorAxis parent class or remain in CSAxis

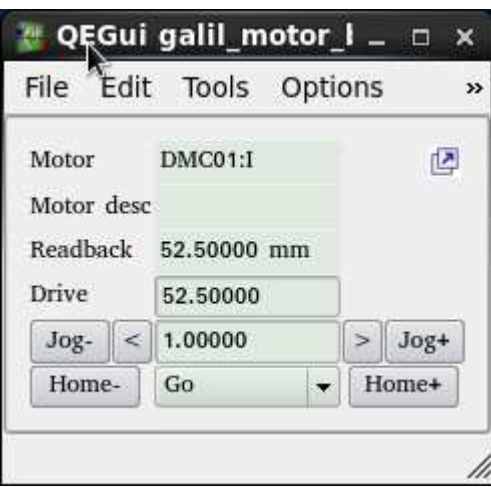

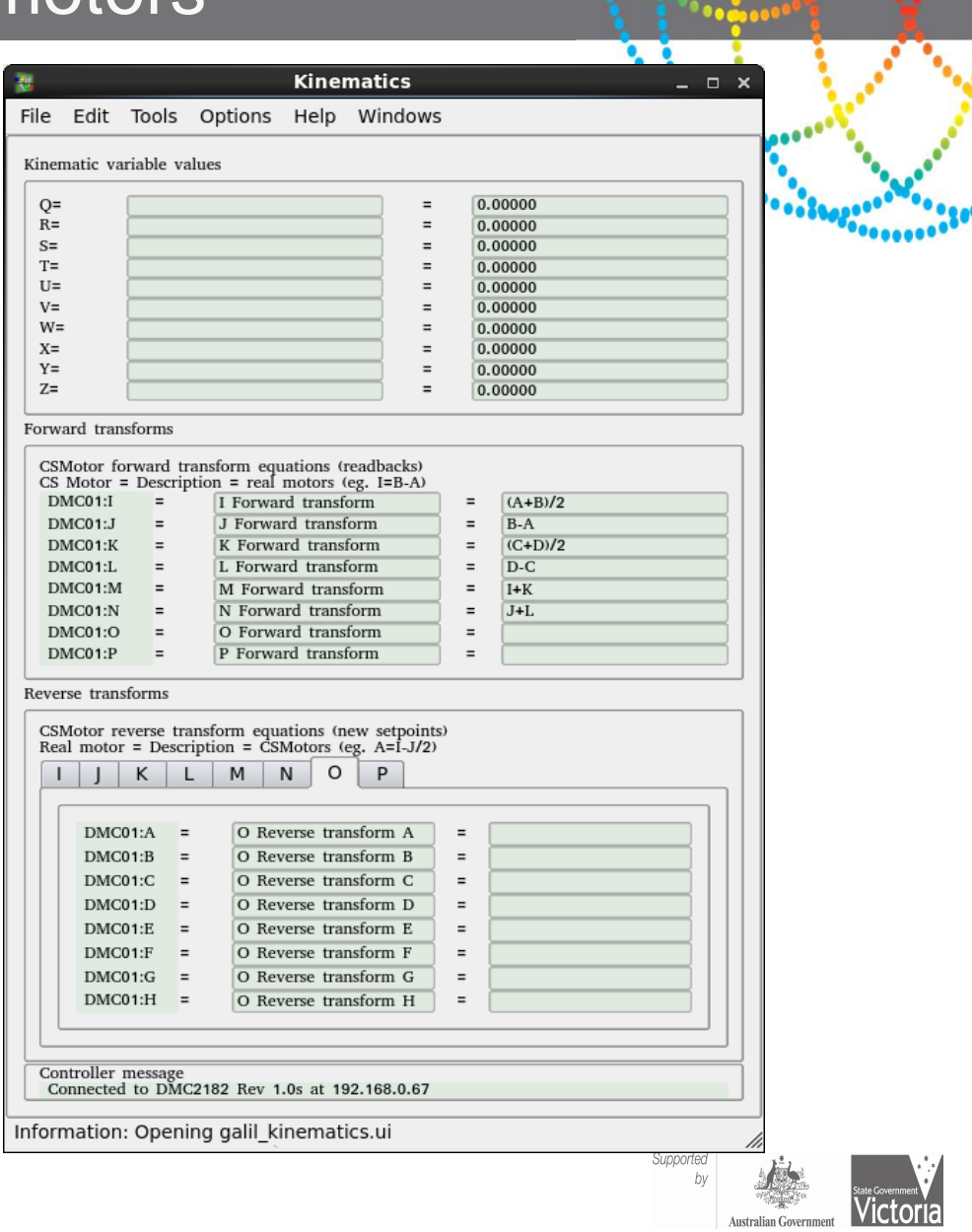

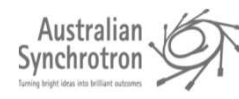

### Questions?

 $\bullet$ Demo at Motion Solutions Australia booth

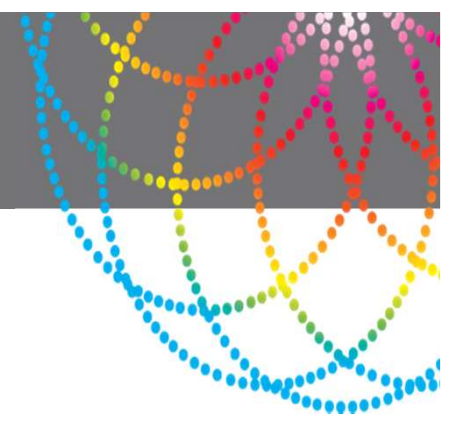

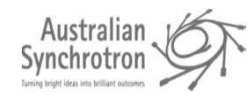

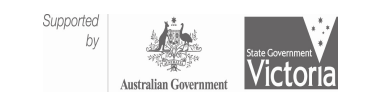